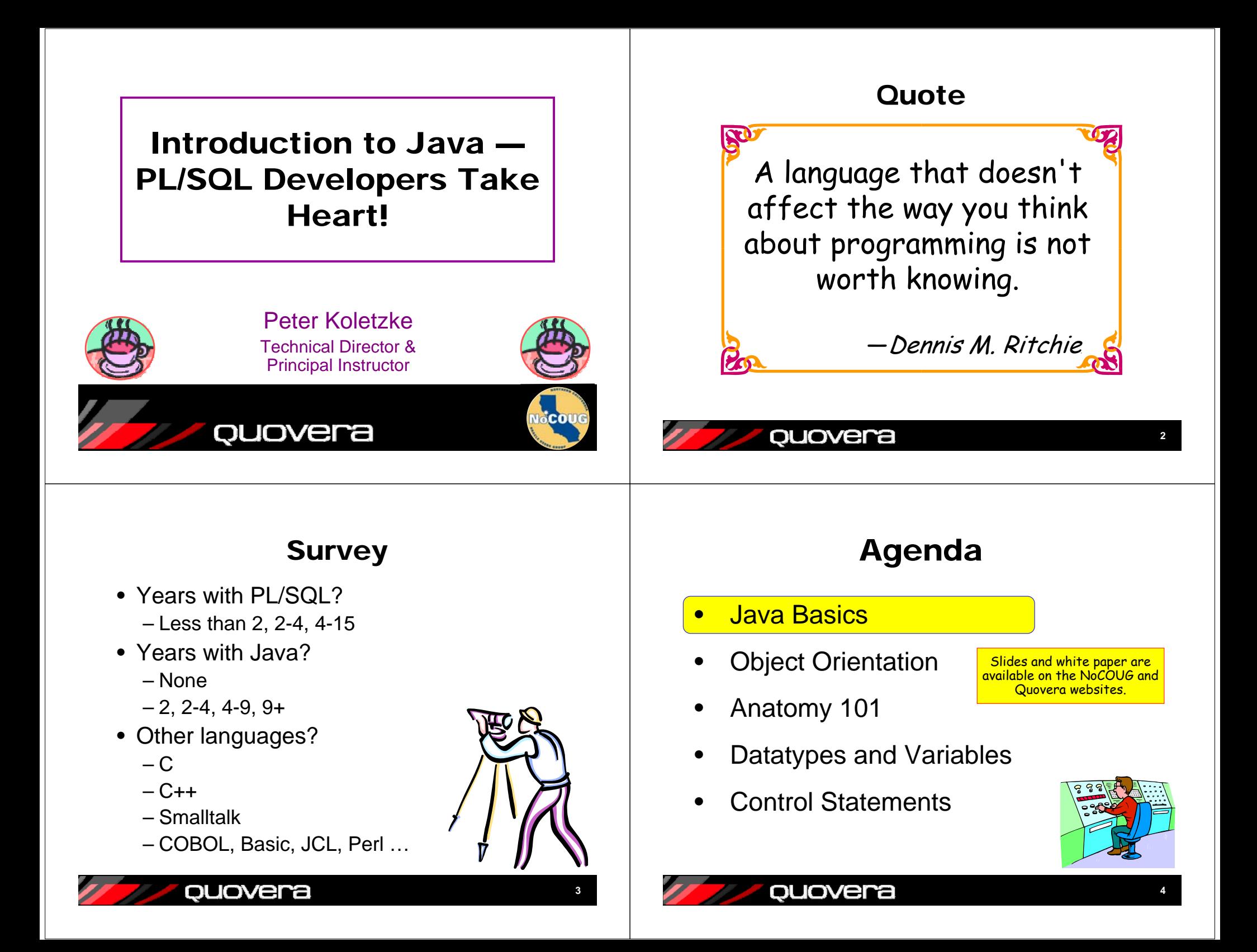

### Java Advantages

- Platform independent (the promise of portability)
- The core of J2EE
	- Lots of deployment options
- Modern language
	- Object oriented (the promise of reuse)
	- Supports multi-tasking
- Looks like C++
	- No pointers
	- Manages memory for you (C-- ?)
- A well-developed user community
	- Open-source support
- Emerging language
	- Currently hot; It has Oracle's attention

### quovera

# Developing the Code

- 1. Create or modify source code file
	- Standard ASCII text can use Notepad or vi
	- Use .java extension (HiThere.java)
- 2. Compile the source code file **javac.exe HiThere.java**

Called "bytecode" or "bytecodes"

**5**

- Creates <classname>.class (HiThere.class)
- 3. Test the class file in a runtime (interpreter) session
	- Also called *Java Virtual Machine* (JVM)
	- **java.exe HiThere**
- 4. Repeat 1-3 until victory is declared
- 5. Deploy the file
	- Package with required libraries

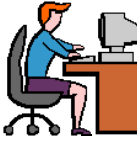

# Java Drawbacks

- Emerging language
	- Currently hot
	- No mass acceptance
		- Microsoft is still in the game (.NET languages)
	- Technologies are changing rapidly
- Not a "normal" skill for an Oracle developer
- It requires a 3GL tool
	- Some IDEs help create code
- Arguably more complex than PL/SQL
	- Database access is not a natural thing
	- Needs object-oriented thinking

### quovera

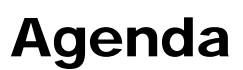

- •Java Basics
- •**Object Orientation**
- •Anatomy 101
- •Datatypes and Variables
- •Control Statements

ouovera

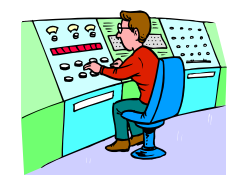

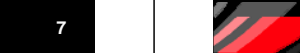

ouovera

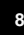

# OO Basics

- Basic building block is the Class
	- The fundamental building block
	- A pattern, template, archetype, or blueprint from which objects are built
		- Like for a car 1988 Honda Accord LXI
	- A "concept" not anything "real"
	- Also called an *abstract data type*
- Objects
	- "Real" things in code, anyway
		- Like PL/SQL variables
	- The "instantiation" of a class
		- 1988 Honda Accord LXI (VIN 785789359019)
	- Kind of like a variable built from a data type

### quovera

**9**

### Big Three OO Concepts

- Inheritance
	- Parent-child relationship
	- Child has data and behavior of the parent
	- Classes inherit by "subclassing" a parent class
- Encapsulation
	- Data is hidden from the outside
	- Use an approved interface to get to data (setCity, getAddress, etc.)
- Polymorphism
	- Similar to overloading in PL/SQL
	- Caller doesn't know which method will be called

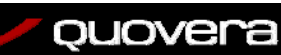

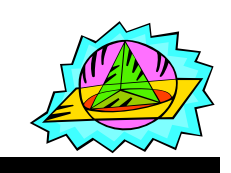

**10**

# OO (Java) vs PL/SQL?

- PL/SQL does not have inheritance
	- Cannot subclass a procedure or package
	- You can call prebuilt code, of course
- OO objects vs PL/SQL variables
	- Behavior is loosely bound in PL/SQL
	- Behavior is integrated into OO objects
- Different paradigms

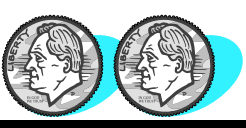

### Another Way to Think About Objects

• It is like an abstract data type

ouovera

– Each "thing" created from the data type has the same characteristics as the data type

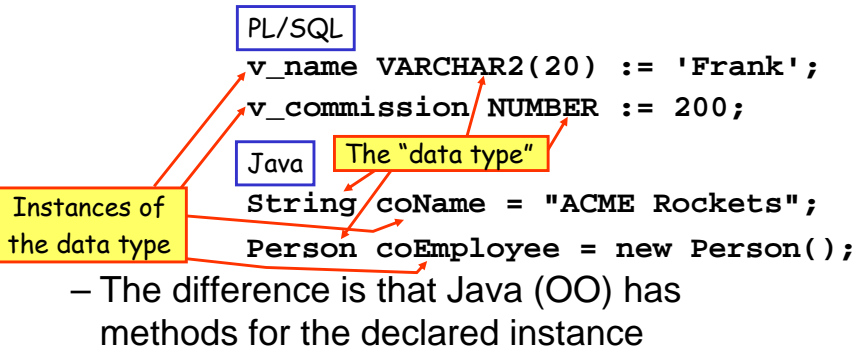

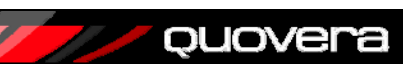

### Agenda Flon's Law Java Basics•There is not now, and Object Orientation never will be, a language •in which it is Anatomy 101  $\bullet$ the least bit difficult to Datatypes and Variables •write bad programs. Control Statements•quovera ouovera **1314**About MethodsBasic Java Terms• Method signature: • ClassAccess specifier | Return type **Argument** – Fundamental building block – All code is contained in classes**public static void main (String[] args)** – Source code (.java) is compiled (.class) • Object Does not require Method namean object to use – An *instance* of a class the method• Method• Return type can be something or nothing (void) – Unit of code contained in a class• Overloading allowed – Like PL/SQL procedures and functions – More than one method with the same name and different arguments • Constructor• Access specifier declares which classes can see this class – Code unit used to instantiate an object – E.g., "private" is not visible to other classes ouovera ouovera **1516**

# About Constructors

- They look a bit like methods
- No return type (not even void) – For example, **Box(int quantity)**
- Responsible for instantiating the class
	- Creating the object
	- Usually initializes variables
- Constructor
- Called using new operator: – **Box usefulBox = new Box();**
- There is a default (non-declared) constructor for every class
	- This is used if you do not write a constructor
	- Constructors with parameters will override this one, however

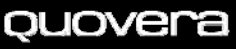

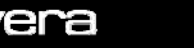

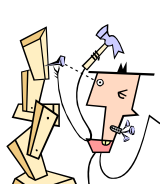

**17**

### About Java Classes

- One "public" class per file
	- Public classes are available everywhere
- All code is contained in classes
	- File name is the public class name
		- Spelled exactly the same
		- Upper/lower case exactly the same
- Each public class stored in its own source file
	- Has exactly same name as class
	- Uses .java extension
	- Compiled into a .class file
- Used to create objects, run code, or serve as superclasses

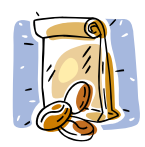

**18**

### ouovera

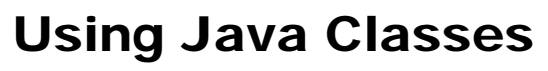

- To create an object, declare an instance
	- For example,
		- **String empName = new String();**
	- This <u>creates</u> an object, empName
- Class files are collected into packages – Directories in the file system or in a zip file
- Java Archive (JAR) contains multiple class files
	- Can use .jar or .zip extension
	- "Libraries" made of one or more JARs

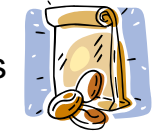

### Sample Archive Contents

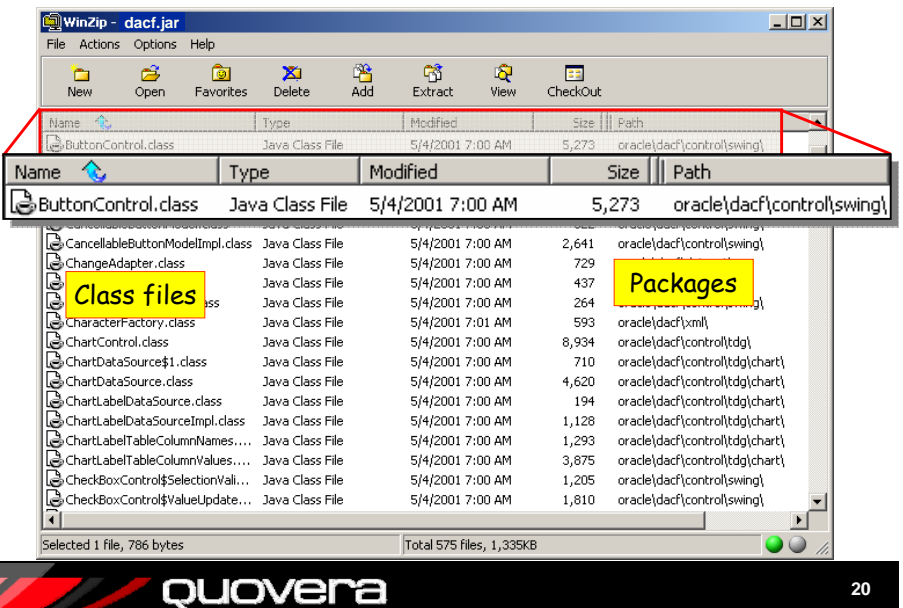

# Naming Conventions

### •Java is a case-sensitive language

- Keywords are in lower case
	- **for, while, if, switch,** etc.
	- Case compliance is enforced for keywords
- • There are conventions for other names
	- Normally, no underscores used
		- For example, EmpLastName not EMP\_LAST\_NAME
	- Package names are all lower case
	- Class names are mixed case
		- **EmployeeDataAccess**
	- Method and variable names are init-lower• **numberOfEmps, getCity()**, **setCity()**
	- Constants use all uppercase and underscores
		- MAX\_LOAD, MIN\_HEIGHT

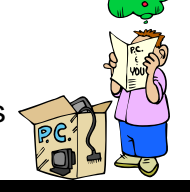

**Note**: Java names can have any number of characters.

**21**

### quovera

### Simple Class Example

**public class HiThere { public static void main (String[] args) { System.out.println("What's Happening?"); }**

• First line declares the class

**}**

- Specifier **public**  available everywhere
	- Other specifiers: private, default, protected
- { } represent the start and end of the code block
- Second line declares a method the *method signature*
	- JVM looks for method **main()** when application starts
	- **void** declares a return type of nothing
	- Remainder used to pass parameters to **main()**method
- • Third line calls external method to show message in console – command line window

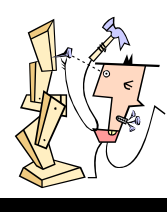

**23**

# Blocks and Comments

- Executable program blocks { } symbols
	- Collection of declarations, specifiers, and methods
	- Code blocks can be nested
- Comments:
	- Single line
		- **// This is a single-line comment.**
		- **int count; // it can end a line**
	- Multiline
		- **/\* This is a multiline comment in Java, the same as in SQL. \*/**
		- **/\* It can be one line \*/**

### – Javadoc

### **/\*\* This will be written to an HTML document. \*/**

ouovera

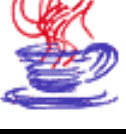

**22**

### Anatomy of a Class

- Package that the class belongs to
- •Import statements for libraries used
- Class declaration
- Variable declaration
- Methods and constructors
	- Constructor
		- Same name as class
		- Creates the object and initializes the data
	- **main()**
	- **set()** and **get()**
		- Called "accessors" or "getters and setters"
	- Application-specific methods

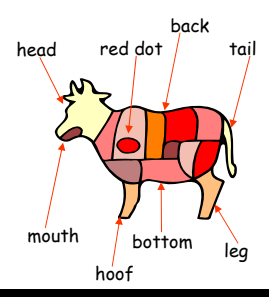

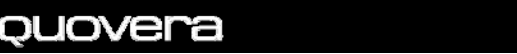

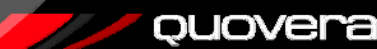

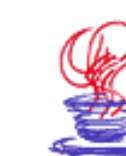

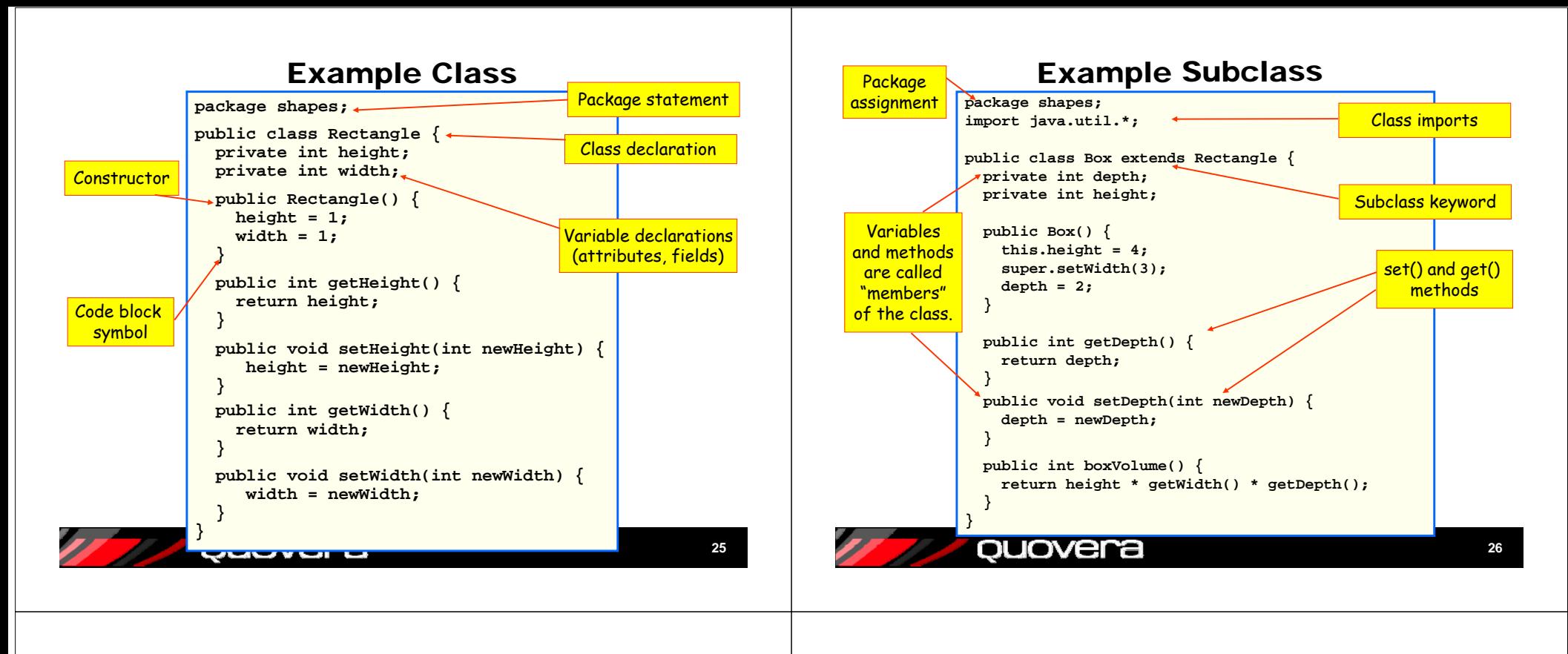

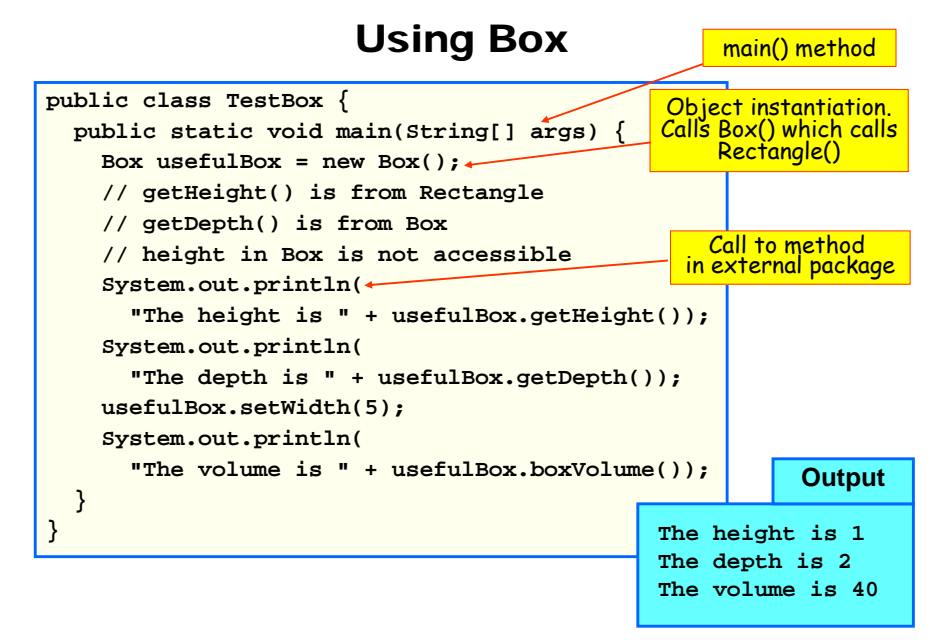

### Some Java Operators

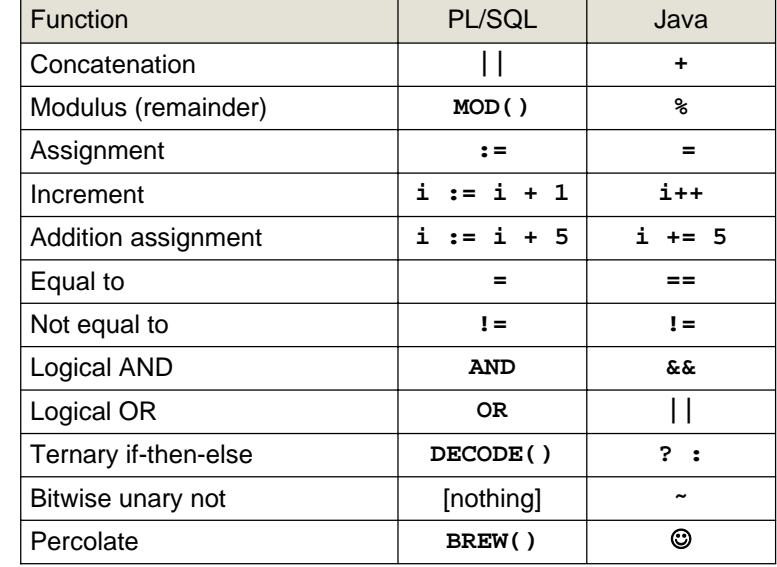

ouovera

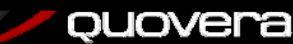

# Agenda

- •Java Basics
- •Object Orientation
- •Anatomy 101
- •Datatypes and Variables
- •Control Statements

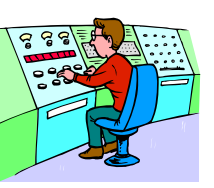

**29**

quovera

### Primitive Types - Number

- Whole number
	- –**byte** (-128 to 127)
	- short **short** (-32,768 to 32,767)
	- – **int** (-2,147,483,648 to 2,147,483,647)
	- long **long** (-9,223,372,036,854,775,808 to 9,223,372,036,854,775,807)
- Decimal place
	- float **float** (3.4e-038 to 3.4e+038)
	- **double** (1.7e-308 to 1.7e+308)

ouovera

• More precise than float, but takes double the space (64 bytes)

9.2 quintillion in North America 9.2 trillion in Europe and the UK

**31**

# Variable Declarations

• You can declare multiple variables on one line **int i, j, k;** declaration

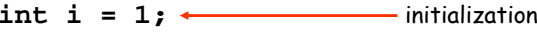

- You can initialize at the same time**int i = 2, j, k = 10;**
- Variable and object declarations can take place anywhere
	- Java supports objects created on the fly
- Two datatype categories
	- Primitive: single value, no methods, no class
	- Reference: based on classes, technically a variable created from a class is an object

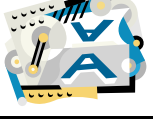

The only character primitive datatype.

**30**

### quovera

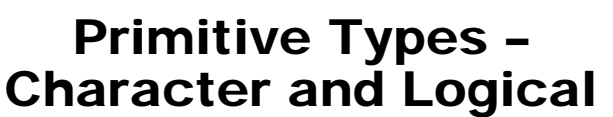

- Character
	- **char** (integer of 16 bytes, 0 to 65,536)
	- Single character or symbol
	- Handles Unicode (an international character set)
- Logical
	- **boolean (true** or **false)**
	- Two values only (no null logical value)
	- **true** is not a number like –1
	- No quotes around the symbol
	- For example:
	- **boolean isTrue = true;**  $isTrue = (2 < 1);$

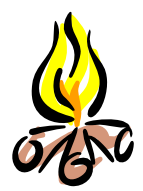

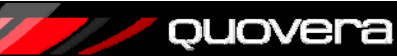

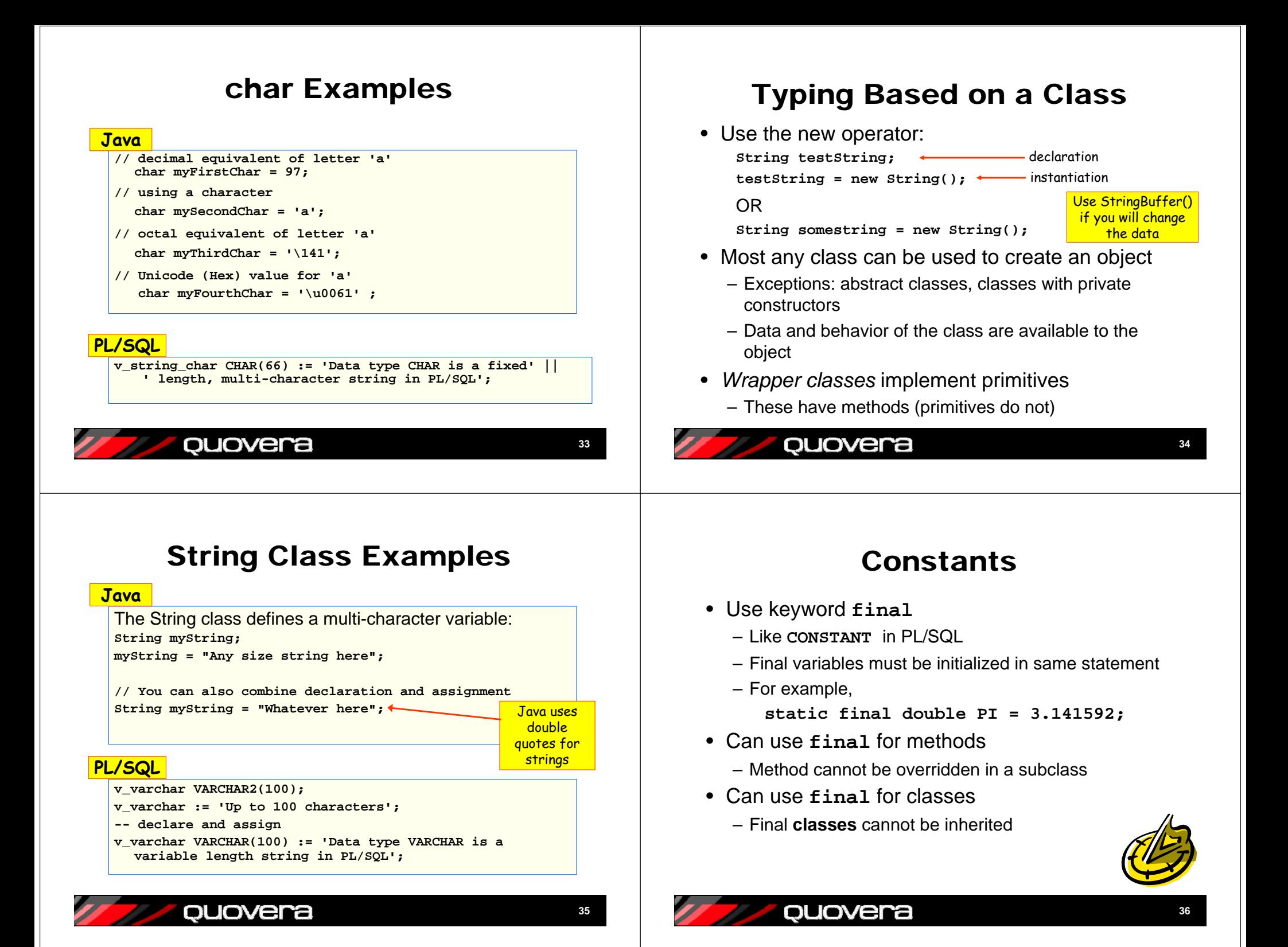

### Variable Scope

- Variables last within the curly brackets or structure that encloses them
	- for (int i = 0; i < 10; i++)  $\{ \bullet \}$
- Like PL/SQL nested blocks
- Curly brackets for if..else, loops count
	- Unlike PL/SQL

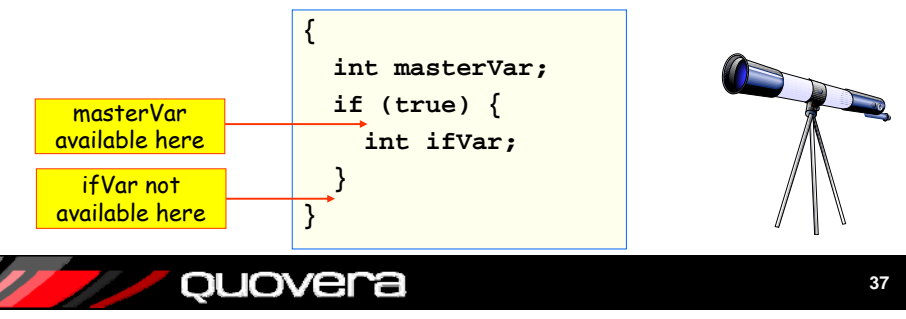

# Agenda

- •Java Basics
- •Object Orientation
- •Anatomy 101
- •Datatypes and Variables
- •Control Statements

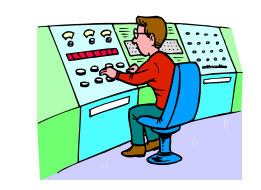

**38**

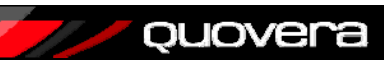

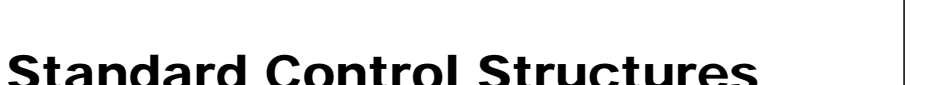

- Sequence
	- Code executes in the order in which it is written
- Conditional branching
	- **if else, switch**
- Iteration
	- **while, for, do while**
- Jump statements
	- **break –** to exit a structure

ouovera

- **continue**  to start loop over
- **return**  to go back to calling routine
- No **goto**
- Exception handling
	- Enclose in **try {} catch {}** block
	- **throws** causes an explicit exception – Like PL/SQL BEGIN..EXCEPTION..END

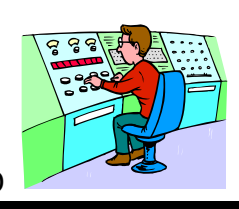

**39**

i available only during "for" loop

### Conditional Example

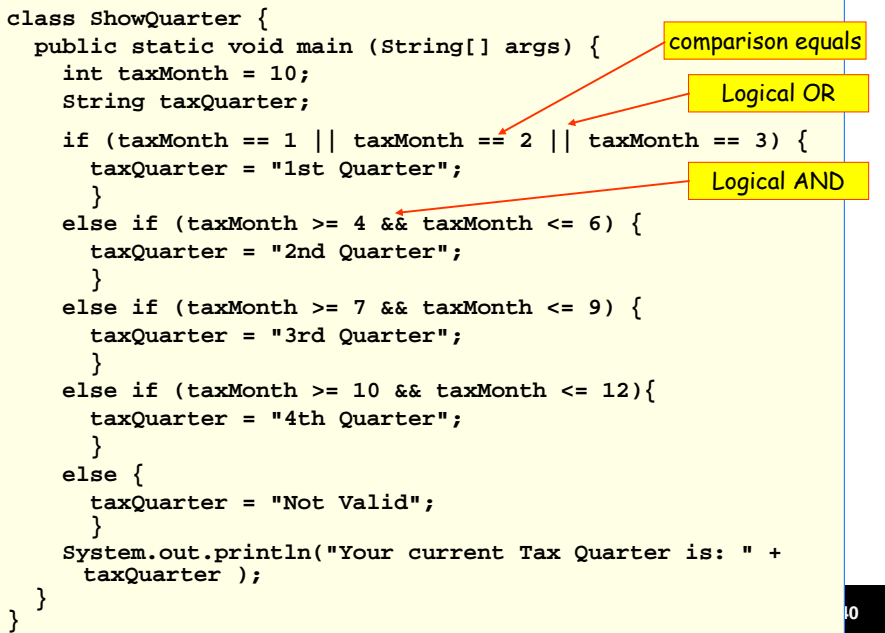

### Loop Examples

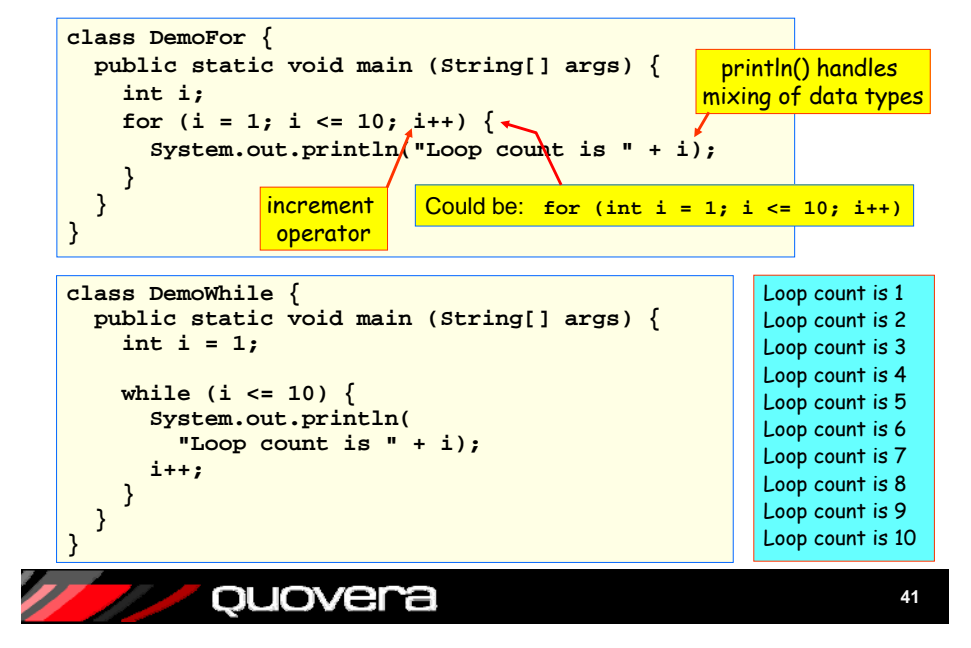

### Exception Handling Example

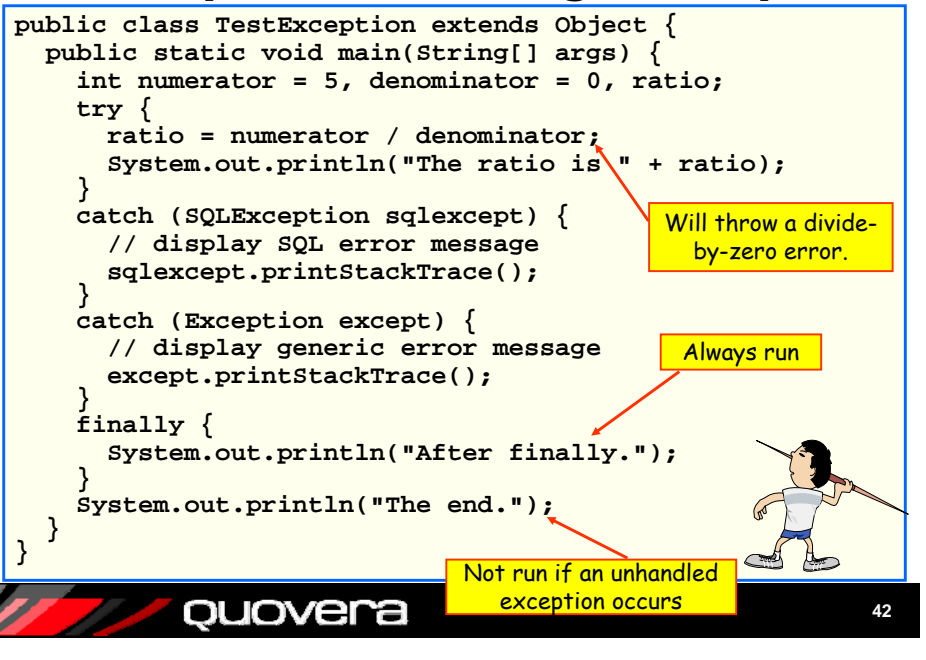

### Some Gotchas

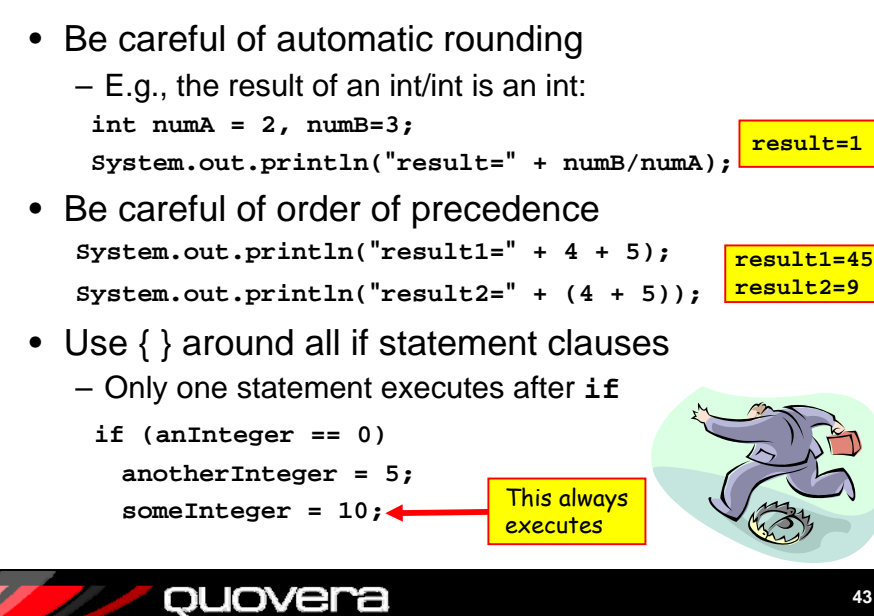

### Bibliography

- *Java 2, The Complete Reference, 5th Ed* – Herb Schildt, Osborne McGraw-Hill
- *Thinking in Java* (online or hard copy)
	- Bruce Eckels, www.mindview.net
- *Head First Java*
	- Kathy Sierra, Bert Bates, O'Reilly
- *Java Tutorial*
	- java.sun.com
- *Refactoring: Improving the Design of Existing Code*
	- Martin Fowler, Addison-Wesley

ouovera

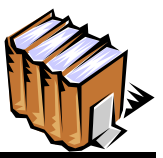

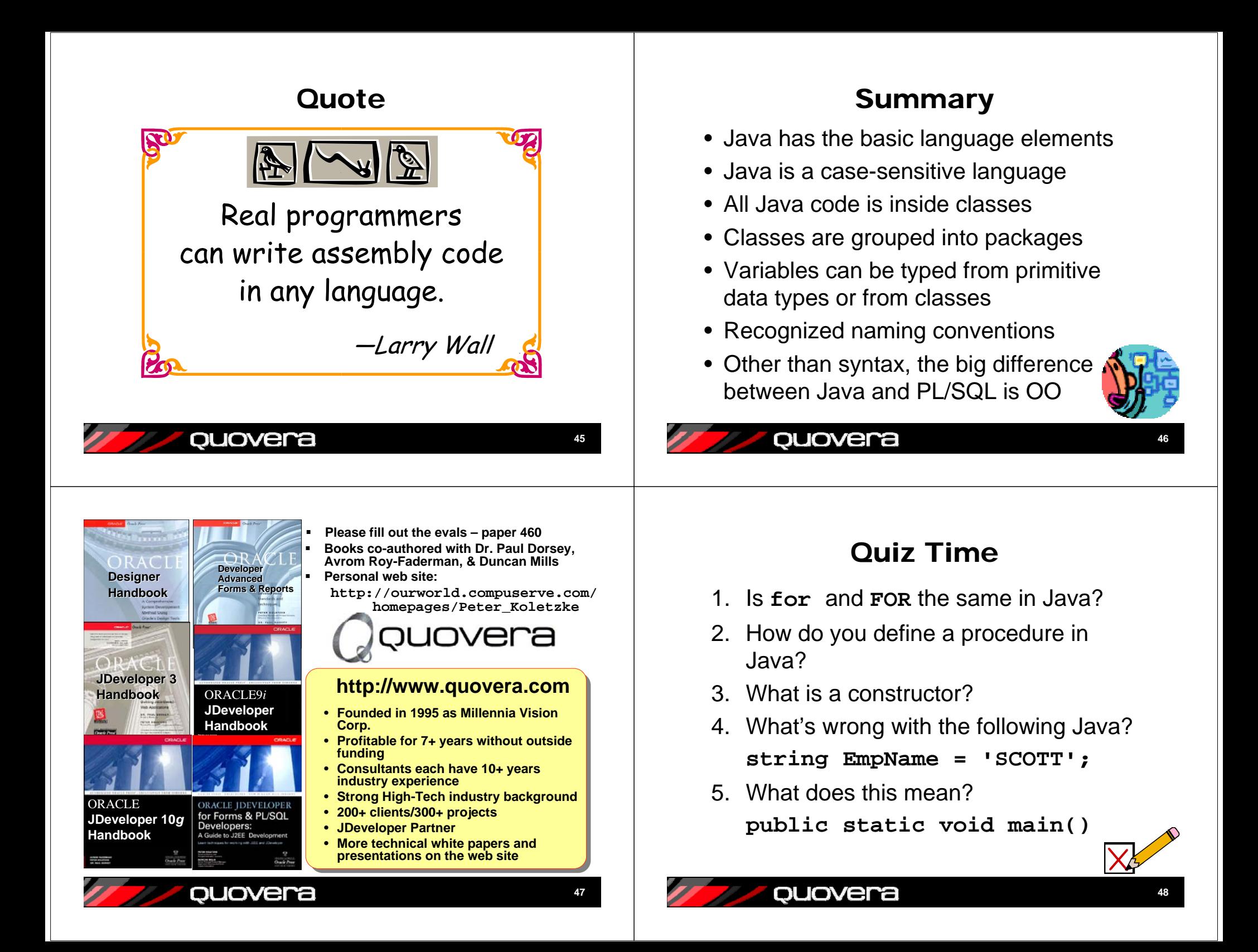

# Quiz Time

- 6. What does the symbol "Test" represent in the following? **public class Test public Test() public void test()**
	- **int test;**
- 7. What is the main container for Java code?
- 8. What is a subclass?
- 9. What is a method?

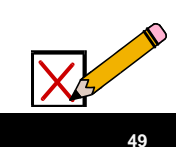

### quovera

### Quiz Answers

- 6. These are, a class, a constructor, a method, and a variable, respectively.
- 7. The class is the direct container for Java code.
- 8. A subclass is a class declared as a child of another class using the keyword "extends".
- 9. A method is the main code unit in Java. Methods are contained in class files.

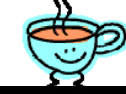

**51**

### ouovera

### Quiz Answers

- 1. No. Java is case sensitive.
- 2. Java only has methods not procedures, but a method with a void return corresponds to a PL/SQL procedure.
- 3. It is a code unit used to create an object.
- 4. You need to use double quotes to delimit strings. Also, by convention, variables are initial lowercase. In addition, the standard string class is spelled "String".
- 5. The method, main, is available to all callers (public). It returns nothing (void) and you do not need an object to call it (static). In addition, if this signature had a String array for an argument, you could call main() from the command line by running the class.

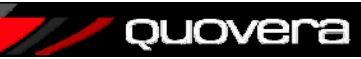

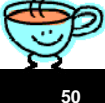